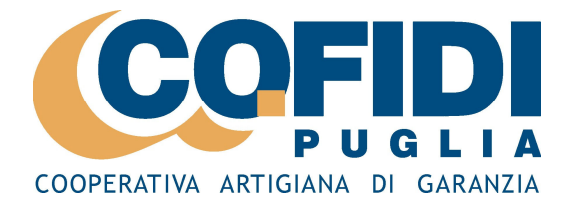

## Cofidi Puglia, approvato il Bilancio 2004/2005

## Con 62 milioni di euro di finanziamenti, rafforza la sua leadership nel Centro-Sud

Si è tenuta domenica 30 ottobre scorso l'Assemblea Ordinaria dei soci della COFIDI PUGLIA, chiamata ad approvare il Bilancio d'esercizio 2004/2005 ed alla nomina nel Consiglio d'Amministrazione di un Consigliere.

La relazione di presentazione del Bilancio della Cofidi Puglia è stata tenuta dal Antonio Santamaria; Presidente del CdA. Vito presenti l'intero Consiglio d'Amministrazione, il Collegio Sindacale e numerose imprese associate.

Indicativi i dati relativi all'ultimo esercizio finanziario della Cofidi Puglia, riferiti da Santamaria: n. 2.050 finanziamenti richiesti per un totale di 62 milioni di euro, n. 994 nuove imprese associate che portano ad un totale di n. 8.557 imprese socie attive al 30 giugno 2005 (al momento sono quasi 9.000 imprese) e che rafforzano la sua leadership nel Centro-Sud.

Ancora, una struttura occupazionale professionalmente preparata e specializzata in alcune aree d'intervento creditizio (488, imprenditoria giovanile e femminile, credito agevolato Artigiancassa, credito convenzionato, ecc.), n. 25 Istituti di Credito convenzionati (ben 6 nell'ultimo anno, tra i quali si segnalano Unipol Banca, Unicredit Banca, Banca del Monte di Foggia, Banca Popolare Pugliese), n. 35 sedi operative sparse su tutto il territorio regionale (Cofidi Puglia opera anche su tutto il territorio nazionale tramite una rete di collaboratori e consulenti presenti anche a Roma, Milano, Torino, Napoli, Termoli).

I dati riferiti all'Assemblea dal Presidente Santamaria acquistano maggior risalto se consideriamo il prolungarsi della congiuntura economica negativa che sta mettendo a dura prova il tessuto delle piccole imprese della nostra regione, già strutturalmente penalizzato da evidenti debolezze sul versante della competitività: la bassa dimensione delle aziende, la scarsa integrazione e collaborazione tra imprese, l'eccessiva concentrazione in settori poco innovativi e a basso valore aggiunto sono vincoli da superare in fretta.

Il continuo trend di crescita nei volumi di operatività di Cofidi Puglia dimostra però che le aziende, anche nella fase negativa del ciclo, e non solo, hanno necessità di strumenti di sostegno per l'accesso al credito, oltre che, più in generale, di interlocutori affidabili e professionali in grado di offrire servizi d'assistenza e consulenza in materia di finanza d'impresa.

Anche perché, riferisce Santamaria nella sua relazione, in vista dell'applicazione degli Accordi di Basilea 2, le nostre aziende, strutturalmente disequilibrate sul piano finanziario, eccessivamente sbilanciate verso il capitale di debito, particolarmente esposte con le banche e quindi apparentemente rischiose, incontrano crescenti difficoltà d'accesso al credito, riducendone così, di fatto, le potenzialità di crescita e sviluppo, nonché di un eventuale consolidamento.

Dopo la relazione del Presidente, ne è seguito un dibattito con l'intervento di alcuni soci e l'approvazione del Bilancio della COFIDI Puglia, all'unanimità dei soci presenti. Infine, si è passati alla nomina del nuovo Consigliere d'Amministrazione della Cooperativa e l'Assemblea ha eletto nel nuovo CdA Alberga Berardino, di Palo del Colle.